## Python Numpy (1)

### Intro to multi-dimensional array & numerical linear algebra

Harry Lee January 29, 2018

CEE 696

# Table of contents

1. Introduction

2. Linear Algebra

# Introduction

#### import numpy as np

ibound = np.ones((NLAY,NROW,NCOL),dtype=np.int32)

We have used numpy package and its array objects for MODFLOW model setup. Let's dig into them.

- the core library for scientific computing in Python.
- multi-dimensional array object
- math tools for working with these arrays
- interfaces to standard math libraries coded in a compiled language (written in C++ or Fortran) for speed

# Have you used MATLAB or R?

Numpy for matlab users:

http://www.numpy.org/devdocs/user/ numpy-for-matlab-users.html

- Array creation
- Array access/slicing
- Array operations

#### import numpy as np

```
a = np.array([1, 2, 3, 4]) # Create a "rank" 1 array
print(type(a)) \# <class 'numpy.ndarray'>
print(a.shape) \# "(4, )"
print(a[0], a[1], a[2], a[3]) # "1 2 3 4"a[1] = 4 # Change an element
print(a) # "[1, 4, 3, 4]"b = np.array([1, 2], [3, 4]]) # a rank 2 array
print(b.shape) # "(2, 2)"
print(b[0, 0], b[0, 1], b[1, 0]) # "1 2 3"
```
Note that "rank" in python means the number of dimensions of an array while "rank" in linear algebra is the maximum number of linearly independent columns of a 2D matrix.

## Anatomy of Numpy Array

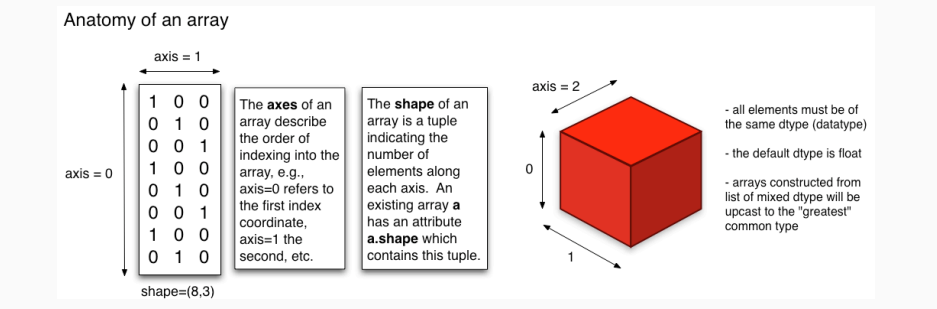

Figure 1: http://pages.physics.cornell.edu/~myers/teaching/ ComputationalMethods/python/arrays.html

#### Numpy Array (1) - Creation

 $a = np \cdot zeros((2,2))$  # all zeros **print**(a)  $\#$  [[ 0. 0.] # [ 0. 0.]]  $b = np.ones((1,2))$  # all ones  $print(b)$  #  $[1, 1.]]$  $c = np簡$  full $((2,2), 3.)$  # constant array **print(c)**  $\#$  [[ 3. 3.]  $\#$  [ 3. 3.]]  $d = np.\text{eye}(2)$  # identity matrix **print(d)**  $\#$  [[ 1. 0.]  $\#$   $\left[ \begin{array}{cc} 0. & 1. \end{array} \right]$ 

e =  $np.random.random((2,2))$  # random array  $print(e)$   $\qquad \qquad$  8

```
x = np.array([1, 2]) # numpy will choose its datatype
print(x.dtype) # datatype = int64
```

```
x = np.array([1.0, 2.0])print(x.dtype) # datatype = float64
```
# for single-precision MODFLOW (see available executable IBOUND =  $np.array([1, 2], dtype = np.int32)$ print(x.dtype)

```
# one can use dtype = "d" for double-precision
# i.e, np.float64
HK = np.ones((100,100),'d')
```

```
a = np.array([[1, 2], [3, 4]])b = np.array(a) # create a new array
c = a # referencing
print(a)print(b)
print(c)a[0,0] = 10print(a)
print(b)print(c) # this is easy.. wait, what?
```
#### Reference/Shallow Copy vs. Deep Copy

This is one of the most confusing aspects for beginners. Be careful!

```
a = [1, 2, 3] # type(a) : list
h = ac = a[:] # NOT for list with nested structure and np.arr
b[1] = 10print(id(a),a)print(id(b),b)print(id(c), c)x = np.array([1, 2, 3])y = xz = np.copy(x)x[0] = 10print(id(x),x)print(id(y),y)print(id(z),z)
```
#### Numpy Array (4) - Slice Notation CON'T

We use "slicing" to pull out the sub-array

a[start:end]

a[start:end:step]

Make sure the [:end] value represents the first value that is not in the selected slice.

```
# create an array
a = np.array([1, 2, 3, 4, 5, 6, 7, 8, 9, 10])a[:] # a copy of the whole array
a[0:10] # = a[0:] = a[:10] = a[:] = a[:]a[0:10:2] # = a[:10:2] = a[:2]
```
 $a[-1]$  # last item in the array  $a[-2:]$  # last two items in the array  $a[:-2]$  # everything except the last two items

```
# create an array
a = np.array([1,2,3], [4,5,6], [7,8,9]])b = a[:2, 1:3]# This is IMPORTANT!!
print(a)b[0, 0] = 10 # b[0, 0] from a[0, 1]
print(a) # print it.. wait, what?
```
A slice of an array is a "view" into a part of the original array. Thus, modifying it will change the original array as before. Be careful!

```
a = np.array([1,2,3], [4,5,6], [7,8,9]])# integer index + slicing for lower dimensional array
row1 = a[1, :] # Rank 1 view of the second row of a
# slicing for the same dimension
row2 = a[1:2, :] # Rank 2 view of the second row of a
```
print(row1, row1.shape, row1.ndim) print(row2, row2.shape, row2.ndim)

Make sure the dimension of your array is consistent with what you thought!

# create a new array from which we will select elements a = np.array( $[1,2,3]$ ,  $[4,5,6]$ ,  $[7,8,9]$ ,  $[10, 11, 12]$ )

print(a)

```
# an array of indices (for each row)
b = np.array([2, 1, 0, 1])
```
# print element from each row of a using the indices in  $print(a[np.arange(4), b])$ 

# even we can modify the values  $a[np.arange(4), b] = a[np.arange(4), b] + 5$ 

```
a = np.array([1,2,3], [4,5,6], [7,8,9], [10, 11, 12]])
```

```
idx = (a > 2) # find element > 2
               # return booleans
```

```
print(idx)
```
 $print(a[idx])$  # return values greater than 2 # with booleans

```
# in a single statement
print(a[a > 2])
```
#### Arrays (6) - Operations (1)

```
x = np.array([1, 2], [3, 4]])y = np.array([[5, 6], [7, 8]])print(x+y)print(np.add(x, y))
```

```
print(x-y)print(np.subtract(x, y))
```

```
# make sure this is element-wise product
print(x*y)print(np.multiply(x, y))
```

```
# make sure this is element-wise division
print(x/y)print(np.divide(x, y))
```

```
print(np.sqrt(x)) 17
```
#### Arrays (6) - operations (2)

```
x = np.array([l1, 2], [3, 4]])y
= np
.array([[
5
,
6],[
7
,
8]])
```

```
v
= np
.array([
9
,10])
w
= np
.array([11
, 12])
```

```
# Inner product of vectors
print(v
.dot(w))
print(np
.dot(v, w))
```

```
# Matrix-vector product
print(x
.dot(v))
print(np
.dot(x, v))
```

```
# Matrix-matrix product
print(x.dot(y))print(np.dot(x, y)) 18
```
Linear Algebra

 $Ax = b$ 

A is *n* by *n* matrix

b is *n ×* 1 vector

 $x$  is  $n \times 1$  vector to solve

- numerical solution to PDE (partial differential equation) ex) MODFLOW
- optimization ex) quadratic programming

#### MODFLOW - Numerical Modeling (1)

In MODFLOW, water mass balance is enforced by summing the water fluxes *Q<sup>i</sup>,j,<sup>k</sup>* across each side of the cell and internal source/sinks:

 $\sum_{i} Q_{i,j,k} = 0$  (for steady state condition, i.e., no time-related term)

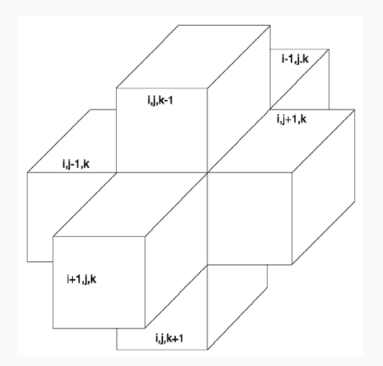

Figure 2: cell (i,j,k) configuration for mass balance equation (from Fig. 2-2 Harbaugh [2005]) 20

#### MODFLOW - Numerical Modeling (2)

With Darcy's law,

$$
q_{i,j-1/2,k} = K_{i,j-1/2,k} \Delta c_i \Delta v_k \frac{(\phi_{i,j-1,k} - \phi_{i,j,k})}{\Delta r_{j-1/2}}
$$

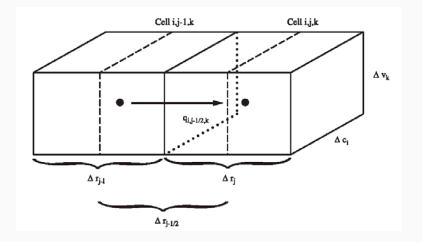

Figure 3: Flow into cell i,j,k from cell i,j-1,k (from Fig. 2-3 Harbaugh [2005])

Combining with mass balance equation  $\sum Q_i = 0$  (for steady stead) for every cell will lead to the system of linear equations

$$
A\phi = f \tag{21}
$$

#### numpy.linalg.inv

```
# from FVM with K=1, dr,dc,dz = 1
# const. head = 10 m at the left
# no flow at the right
A = np.array([[1., 0., 0.], [-1., 2., -1.], [0., -1., 1.]]f = np.array([[10], [0], [0]])# inverse of A to compute h = np.dot(inv(A), f)# NEVER do this in practice! because
```

```
# 1) it's expensive O(n^3)
```

```
# 2) poor numerical accuracy
```

```
invA = np.linalg.inv(A)
```

```
h = np.dot(input, f)
```

```
print(h) # what do you expect?
print(invA) #
print(np.dot(A, invA)) # is this np.eve?
print(np.dot(A,h) - f) # satisfy mass balance? 22
```

```
# so-called stiffness matrix
A = np.array([[1., 0., 0.], [-1., 2., -1.], [0., 1., -1.]]# force/load vector
f = np.array([[10], [0], [0]])
```

```
# solution of Ah = f
h = npu.linalg.solve(A, f)
```
 $print(h)$  # what do you expect?  $print(np.dot(A,h) - f)$  # satisfy mass balance? # how about constant head boundaries at both ends?

We will discuss advanced materials later (i.e., iterative approach as in PCG module of MODFLOW and eigen-decomposition)

#### Connection to Quadratic Function Optimization

$$
f(x) = \frac{1}{2}x^{T}Ax - bx^{T}
$$

- Ax*<sup>⋆</sup> <sup>−</sup>* <sup>b</sup> <sup>=</sup> <sup>0</sup> for necessary condition to optimal (local) solution x *⋆* to min/max f(x)
- Quadratic function is related to some energy. In fact, nature acts so as to minimize energy
- If a physical system is in a stable state of equilibrium, then the energy in that state should be minimal
- Thus, no wonder linear algebra is related to optimization!